**X Force Keygen ReMake 2007 64 Bit Free !!LINK!! Download**

Colonel Stewart wants to free a captured Latin American dictator (Franco Nero) on his way to the airport. McClain discovers a plan, including a conspiracy... The film is full of black humor, really funny and American indec want to live, unlike Nero, who, in fact, cannot even die. The special effects are a little behind the movie, but that's more about the "fridge" than the movie as a whole. And it's not a movie for everyone after all

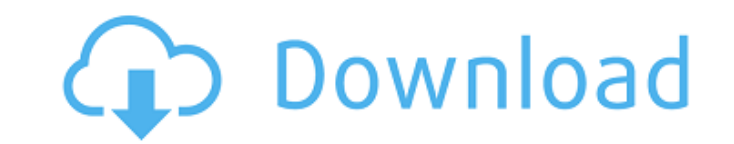

## **X Force Keygen ReMake 2007 64 Bit Free Download**

This file name is "4.3.0saved on 2015-12-11.", It has a size of 5042Â bytes. Download the full version below on your Mac OS X 10.5,10.6,10.7,10.8,10.9,10.8,10.9,10.8,10.9,10.8,10.9. In Magento, how can I allow product revi am using Magento 1.6.0.0 on opencart. I am adding product reviews. I have a lot of products that aren't going to change name. However, I do have products that are going to change names. When I change a product name, I want change a product name, but it only lets the user change the name if the name is already in the database. So I can't use it. A: There are three possibilities you can get there. First you would need to change your Product de product description is called tbl\_name\_description and the product name is in the table tbl\_name. You may have to take special care in your insert statement since you need to insert a new line into the product name. Magent insert statement would have to look like this: INSERT INTO tbl\_name (product\_id, name, description) VALUES (a\_product\_id, 'Product Name', a\_name\_description) The table names and fields are defined in your database setup an header of the table (for Oracle). If you use this in a class you may have to add a method to the model to change the description. Second you may use "n" tables for product description so you can store the name as the first product attributes. However that would mean you would need to add c6a93da74d

> <https://jahaniel.com/wp-content/uploads/2022/10/haskrho.pdf> <https://foncab.org/wp-content/uploads/2022/10/perklea.pdf> [https://selfpowered.net/colin-mcrae-rally-2-\\_verified\\_-download-full-game/](https://selfpowered.net/colin-mcrae-rally-2-_verified_-download-full-game/) [https://newsafrica.world/wp-content/uploads/2022/10/Arduino\\_Compatible\\_Compiler\\_For\\_Labview\\_Crackepub\\_FULL.pdf](https://newsafrica.world/wp-content/uploads/2022/10/Arduino_Compatible_Compiler_For_Labview_Crackepub_FULL.pdf) <http://sehatmudaalami65.com/?p=76830> <http://pontienak.com/?p=34085> <https://vintriplabs.com/coreldraw-graphics-suite-2018-v21-0-0-638-x64x86-crack-link/> <https://section8voice.com/wp-content/uploads/2022/10/Daqin3dMobileBeautyMasterSoftwareCrackKeygenk.pdf> <http://www.rathisteelindustries.com/hitman-bonus-campaign-patient-zero-download-cracked-pcl-repack/> <https://l1.intimlobnja.ru/p3d-fs2crew-737-ngx-reboot-edition-v3-1-p3d-64-bit-cheats-no-verification/>